## Package 'hlidacr'

September 16, 2021

Type Package Title Access Data from the 'Hlídač Státu' API Version 0.2.0 Date 2021-09-16 Description Provides access to datasets published by 'Hlídač státu' <<https://www.hlidacstatu.cz/>>, a Czech watchdog, via their API. License MIT + file LICENSE URL <https://github.com/skvrnami/hlidacr> BugReports <https://github.com/skvrnami/hlidacr/issues> Encoding UTF-8 Suggests testthat, covr, knitr, rmarkdown, vcr RoxygenNote 7.1.1 Imports httr, jsonlite, glue, purrr, stringr, curl, usethis, urltools VignetteBuilder knitr NeedsCompilation no Author Michael Škvrňák [aut, cre] (<<https://orcid.org/0000-0003-4647-4095>>) Maintainer Michael Škvrňák <michael.skvrnak@protonmail.com> Repository CRAN Date/Publication 2021-09-16 13:40:02 UTC

## R topics documented:

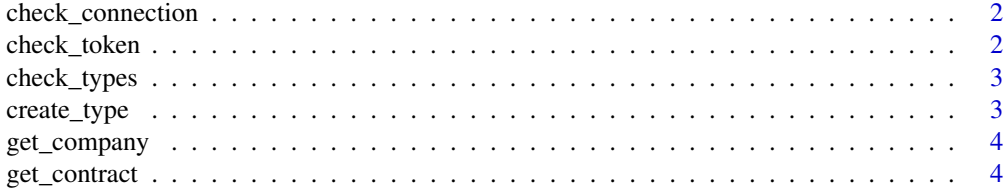

## <span id="page-1-0"></span>2 check\_token

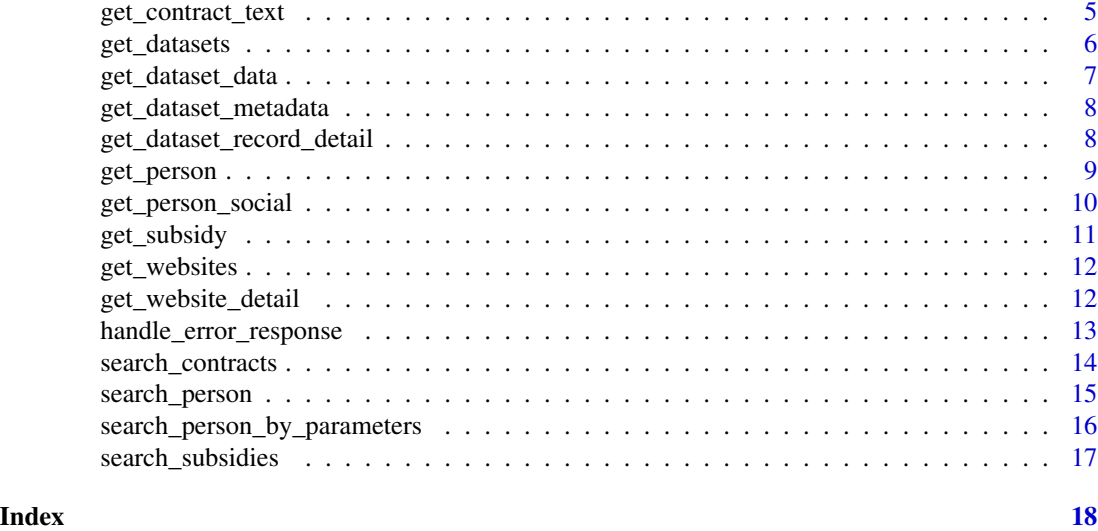

check\_connection *Check internet connection*

## Description

Check internet connection

## Usage

check\_connection()

## Value

No return value, called for side effects

check\_token *Check API token*

## Description

Check API token

## Usage

check\_token(token)

## Arguments

token API token to Hlidac statu

## <span id="page-2-0"></span>check\_types 3

## Value

No return value, called for side effects

check\_types *Check if all social media account types are valid*

## Description

Check if all social media account types are valid

#### Usage

```
check_types(types)
```
## Arguments

types Vector with types of social media accounts

## Value

No return value, called for side effects

create\_type *Create query string for osoby/social API endpoint*

## Description

Create query string for osoby/social API endpoint

#### Usage

```
create_type(types)
```
## Arguments

types Vector with types of social media accounts

## Value

String for querying API

<span id="page-3-0"></span>

Get company details

## Usage

get\_company(company\_name, token = Sys.getenv("HLIDAC\_TOKEN"))

#### Arguments

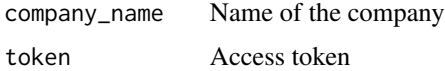

### Value

list with 3 elements: - ico: ID number of the company - jmeno: Name of the company - datoveSchranky: Data post box - electronic repository for communication between public institutions and private companies/people

#### See Also

<https://www.hlidacstatu.cz/swagger/index.html> <https://www.hlidacstatu.cz/api/v1/doc>

## Examples

```
## Not run:
get_company("Agrofert")
```
## End(Not run)

get\_contract *Get contract details*

## Description

Get contract details

## Usage

get\_contract(id, token = NULL)

## <span id="page-4-0"></span>get\_contract\_text 5

#### Arguments

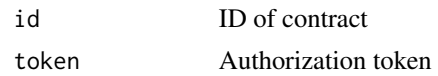

#### Value

list with data

#### See Also

```
https://www.hlidacstatu.cz/swagger/index.html
https://www.hlidacstatu.cz/api/v1/doc
https://smlouvy.gov.cz/
```
## Examples

```
## Not run:
get_contract(id = "1086905")
```
## End(Not run)

get\_contract\_text *Get contract text*

## Description

Get contract text

## Usage

get\_contract\_text(id, token = Sys.getenv("HLIDAC\_TOKEN"))

## Arguments

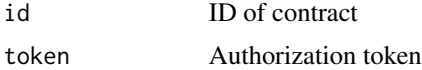

#### Value

Character vector containing text of the contract

#### See Also

<https://www.hlidacstatu.cz/swagger/index.html> <https://www.hlidacstatu.cz/api/v1/doc> <https://smlouvy.gov.cz/>

#### Examples

```
## Not run:
get_contract_text(id = "1086905")
## End(Not run)
```
<span id="page-5-1"></span>get\_datasets *Get list of datasets*

#### Description

Get list of datasets available via 'Hlídač státu' API

### Usage

get\_datasets(token = Sys.getenv("HLIDAC\_TOKEN"))

#### Arguments

token Authorization token

#### Value

Response from the server containing a list of all datasets available. The list contains 3 elements: total: Total number of datasets available (integer) - page: Page of the result (integer) - results: data concerning the datasets (data.frame)

## See Also

<https://www.hlidacstatu.cz/swagger/index.html>

<https://www.hlidacstatu.cz/api/v1/doc>

Other Datasets: [get\\_dataset\\_data\(](#page-6-1)), [get\\_dataset\\_metadata\(](#page-7-1)), [get\\_dataset\\_record\\_detail\(](#page-7-2))

#### Examples

## Not run: get\_datasets()

<span id="page-5-0"></span>

<span id="page-6-1"></span><span id="page-6-0"></span>get\_dataset\_data *Get data from the dataset*

#### Description

Get data from the dataset

## Usage

```
get_dataset_data(
  dataset_id,
  token = Sys.getenv("HLIDAC_TOKEN"),
  query = NULL,
  page = 1,
  sort = NULL,desc = NULL
)
```
## Arguments

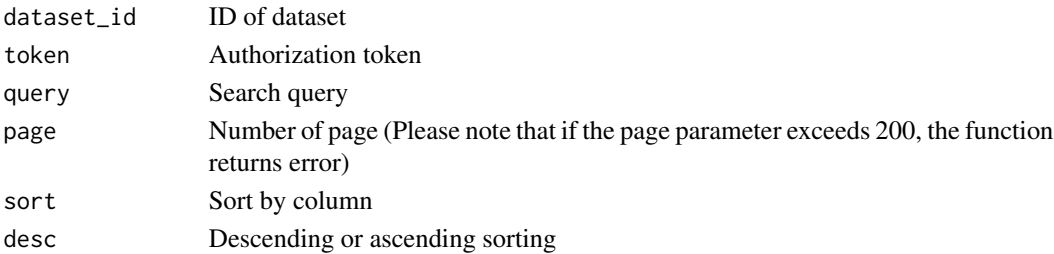

#### Value

list containing 3 elements: - total: Total number of datasets available (integer) - page: Page of the result (integer), equal to the 'page' argument of the function - results: Data.frame with data, columns vary depending on the dataset

#### See Also

<https://www.hlidacstatu.cz/swagger/index.html> <https://www.hlidacstatu.cz/api/v1/doc> Other Datasets: [get\\_dataset\\_metadata\(](#page-7-1)), [get\\_dataset\\_record\\_detail\(](#page-7-2)), [get\\_datasets\(](#page-5-1))

## Examples

```
## Not run:
get_dataset_data("ministri")
get_dataset_data("ministri", query = "Zeman", page = 1)
## End(Not run)
```
<span id="page-7-1"></span><span id="page-7-0"></span>Get metadata related to specified dataset.

## Usage

```
get_dataset_metadata(dataset_id, token = Sys.getenv("HLIDAC_TOKEN"))
```
#### Arguments

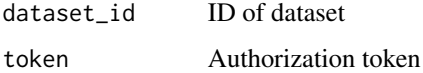

## Value

a list containing metadata related to the specified dataset

#### See Also

<https://www.hlidacstatu.cz/swagger/index.html>

<https://www.hlidacstatu.cz/api/v1/doc>

Other Datasets: [get\\_dataset\\_data\(](#page-6-1)), [get\\_dataset\\_record\\_detail\(](#page-7-2)), [get\\_datasets\(](#page-5-1))

## Examples

```
## Not run:
get_dataset_metadata("ministri")
```
## End(Not run)

<span id="page-7-2"></span>get\_dataset\_record\_detail

*Get record detail*

#### Description

Get record detail

## <span id="page-8-0"></span>get\_person 9

## Usage

```
get_dataset_record_detail(
  dataset_id,
  item_id,
  token = Sys.getenv("HLIDAC_TOKEN")
\mathcal{L}
```
## Arguments

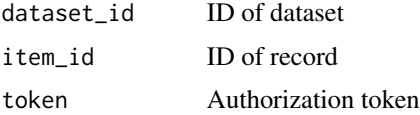

## Value

list of vectors containing data related to the item

## See Also

```
get_dataset_data https://www.hlidacstatu.cz/swagger/index.html
https://www.hlidacstatu.cz/api/v1/doc
Other Datasets: get_dataset_data(), get_dataset_metadata(), get_datasets()
```
## Examples

```
## Not run:
get_dataset_record_detail("ministri", item_id = 1)
```
## End(Not run)

<span id="page-8-1"></span>get\_person *Get person details*

#### Description

Get person details

## Usage

get\_person(person\_id, token = Sys.getenv("HLIDAC\_TOKEN"))

## Arguments

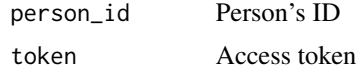

Value

list with the following elements: - titulPred: academic titles written before person's name - jmeno: given name - prijmeni: surname - titulPo: academic titles written after person's name (if applicable) - narozeni: date of birth - nameId: person's id - profile: URL of profile at hlidacstatu.cz sponzoring: data.frame with data on sponsorship of political parties by the person - udalosti: events related to the person such as party membership and running in election, serving in political bodies and relations to private companies (shareholder, serving on a board) - socialniSite: data.frame with data on social media accounts

#### See Also

<https://www.hlidacstatu.cz/swagger/index.html> <https://www.hlidacstatu.cz/api/v1/doc>

Other Persons: [get\\_person\\_social\(](#page-9-1)), [search\\_person\\_by\\_parameters\(](#page-15-1)), [search\\_person\(](#page-14-1))

#### Examples

```
## Not run:
get_person("andrej-babis")
```
## End(Not run)

<span id="page-9-1"></span>get\_person\_social *Get person social media accounts*

#### **Description**

Get person social media accounts

#### Usage

```
get_person_social(types, token = Sys.getenv("HLIDAC_TOKEN"))
```
#### Arguments

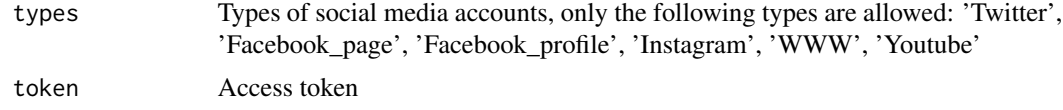

#### Value

data.frame with data on persons' social accounts with the following columns: - titulPred: academic titles written before person's name - jmeno: given name - prijmeni: surname - titulPo: academic titles written after person's name - nameId: person's ID - profile: URL of profile at hlidacstatu.cz socialniSite: data.frame with data on social accounts (Type of social media, Id of the social media account, URL)

<span id="page-9-0"></span>

## <span id="page-10-0"></span>get\_subsidy 11

## See Also

<https://www.hlidacstatu.cz/swagger/index.html>

<https://www.hlidacstatu.cz/api/v1/doc>

Other Persons: [get\\_person\(](#page-8-1)), [search\\_person\\_by\\_parameters\(](#page-15-1)), [search\\_person\(](#page-14-1))

## Examples

## Not run: get\_person\_social(types = c("Twitter", "Instagram"))

## End(Not run)

<span id="page-10-1"></span>get\_subsidy *Get subsidy*

## Description

Get subsidy

## Usage

get\_subsidy(id, token = Sys.getenv("HLIDAC\_TOKEN"))

## Arguments

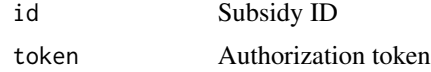

#### Value

list with details of the subsidy

#### See Also

<https://www.hlidacstatu.cz/swagger/index.html> <https://www.hlidacstatu.cz/api/v1/doc> Other Subsidies: [search\\_subsidies\(](#page-16-1))

## Examples

## Not run: get\_subsidy("deminimis-1000229862")

<span id="page-11-0"></span>get\_websites *Get websites*

## Description

Get websites

#### Usage

get\_websites(token = Sys.getenv("HLIDAC\_TOKEN"))

## Arguments

token Authorization token

#### Value

data.frame with data on websites run by the state with the following columns: - hostid: ID of website - host: host of website - url: URL of website - opendataUrl: URL to open data on website's availability - pageUrl: URL to website's profile at Hlidac statu - urad: the institution running the website - publicname: name of the website - popis: description of the website - hash

#### See Also

<https://www.hlidacstatu.cz/swagger/index.html> <https://www.hlidacstatu.cz/api/v1/doc>

#### Examples

## Not run: get\_websites()

## End(Not run)

get\_website\_detail *Get website detail*

## Description

Get website detail

#### Usage

```
get_website_detail(id, token = Sys.getenv("HLIDAC_TOKEN"))
```
#### <span id="page-12-0"></span>Arguments

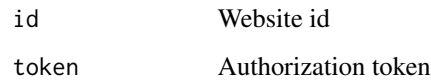

#### Value

list with 2 elements: - availability: data on availability of the website including response time and HTTP status code every minute - ssl: assessment of the website's SSL server configuration

## See Also

```
https://www.hlidacstatu.cz/swagger/index.html
https://www.hlidacstatu.cz/api/v1/doc
```
## Examples

```
## Not run:
get_website_detail(id = "10107")
## End(Not run)
```
handle\_error\_response *Handle response other than 200*

## Description

Handle response other than 200

#### Usage

handle\_error\_response(response)

## Arguments

response Response from the server

#### Value

No return value, called for side effects

<span id="page-13-0"></span>Search contract

## Usage

search\_contracts(query, token = Sys.getenv("HLIDAC\_TOKEN"), page = 1, sort = 0)

## Arguments

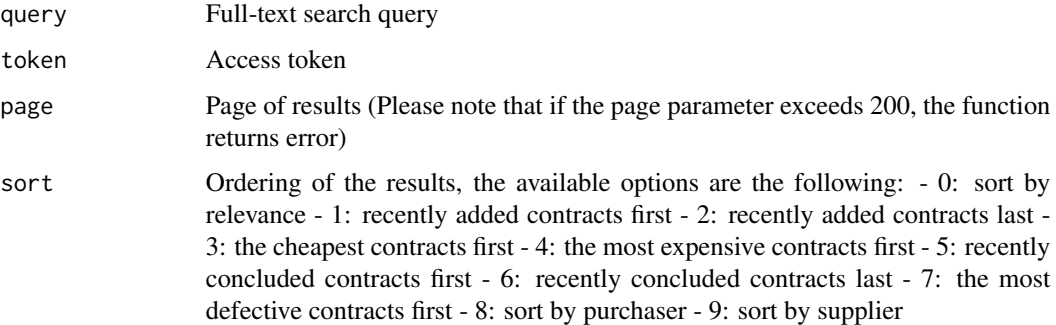

#### Value

list containing 3 elements: - Total: Total number of datasets available (integer) - Page: Page of the result (integer) - Results: Data.frame with data concerning the datasets

#### See Also

<https://www.hlidacstatu.cz/swagger/index.html> <https://www.hlidacstatu.cz/api/v1/doc> <https://www.hlidacstatu.cz/napoveda> <https://smlouvy.gov.cz/>

## Examples

```
## Not run:
search_contracts(query = "golf")
```
<span id="page-14-1"></span><span id="page-14-0"></span>search\_person *Search person*

#### Description

Search person

## Usage

```
search_person(query, page = NULL, token = Sys.getenv("HLIDAC_TOKEN"))
```
## Arguments

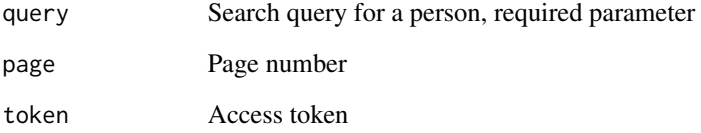

#### Value

data.frame with found persons with the following columns: - jmeno: given name - prijmeni: surname - narozeni: date of birth - nameId: person's ID - profile: URL of profile at hlidacstatu.cz - titulPred: academic titles written before person's name - titulPo: academic titles written after person's name

## See Also

<https://www.hlidacstatu.cz/swagger/index.html>

<https://www.hlidacstatu.cz/api/v1/doc>

Other Persons: [get\\_person\\_social\(](#page-9-1)), [get\\_person\(](#page-8-1)), [search\\_person\\_by\\_parameters\(](#page-15-1))

## Examples

```
## Not run:
search_person(query = "Kalousek")
```

```
search_person_by_parameters
```

```
Search person by name and date of birth
```
Search person by name and date of birth

#### Usage

```
search_person_by_parameters(
  first_name = NULL,
  last_name = NULL,
 birth_date = NULL,
  ignore_diacritics = TRUE,
  token = Sys.getenv("HLIDAC_TOKEN")
)
```
#### Arguments

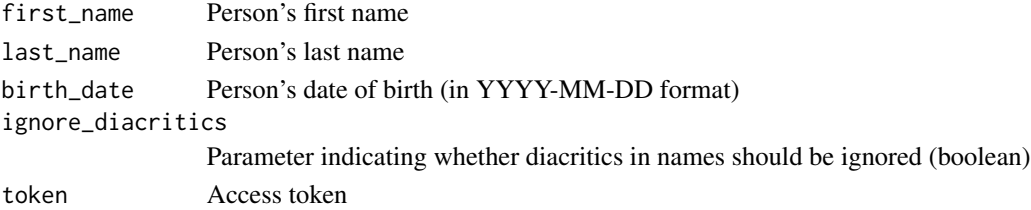

#### Value

data.frame with found persons with the following columns: - jmeno: given name - prijmeni: surname - narozeni: date of birth - nameId: person's ID - profile: URL of profile at hlidacstatu.cz - titulPred: academic titles written before person's name - titulPo: academic titles written after person's name

#### See Also

<https://www.hlidacstatu.cz/swagger/index.html>

<https://www.hlidacstatu.cz/api/v1/doc>

Other Persons: [get\\_person\\_social\(](#page-9-1)), [get\\_person\(](#page-8-1)), [search\\_person\(](#page-14-1))

#### Examples

```
## Not run:
search_person_by_parameters(first_name = "Miroslav", last_name = "Kalousek",
birth_date = "1960-12-17")
```
<span id="page-16-1"></span><span id="page-16-0"></span>search\_subsidies *Search subsidies*

#### Description

Search subsidies

## Usage

```
search_subsidies(
  query,
  page = 1,
  sort = NULL,
  token = Sys.getenv("HLIDAC_TOKEN")
\mathcal{L}
```
## Arguments

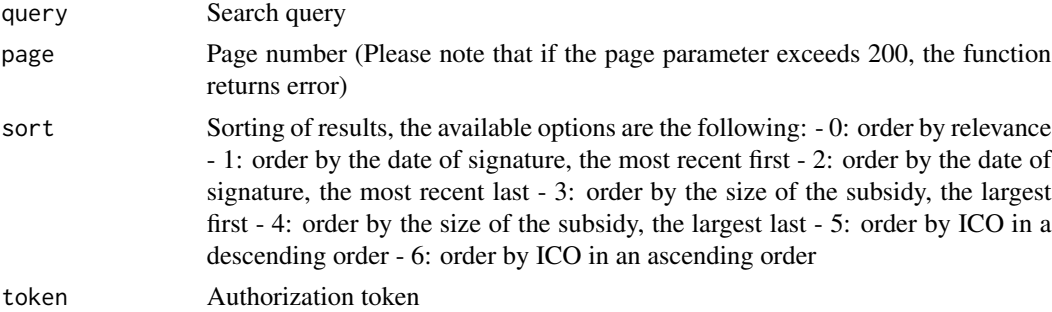

## Value

list containing 3 elements: - total: Total number of datasets available (integer) - page: Page of the result (integer), equal to the 'page' argument of the function - results: Data.frame with data, columns vary depending on the dataset

#### See Also

<https://www.hlidacstatu.cz/swagger/index.html> <https://www.hlidacstatu.cz/api/v1/doc> Other Subsidies: [get\\_subsidy\(](#page-10-1))

### Examples

```
## Not run:
search_subsidies("golf")
```
# <span id="page-17-0"></span>Index

```
∗ Companies
    get_company, 4
∗ Contracts
    search_contracts, 14
∗ Datasets
    get_dataset_data, 7
    get_dataset_metadata, 8
    get_dataset_record_detail, 8
    get_datasets, 6
∗ Persons
    get_person, 9
    get_person_social, 10
    search_person, 15
    search_person_by_parameters, 16
∗ Subsidies
    get_subsidy, 11
    search_subsidies, 17
check_connection, 2
check_token, 2
check_types, 3
create_type, 3
get_company, 4
get_contract, 4
get_contract_text, 5
get_dataset_data, 6, 7, 8, 9
get_dataset_metadata, 6, 7, 8, 9
get_dataset_record_detail, 6–8, 8
get_datasets, 6, 7–9
get_person, 9, 11, 15, 16
get_person_social, 10, 10, 15, 16
get_subsidy, 11, 17
get_website_detail, 12
get_websites, 12
handle_error_response, 13
search_contracts, 14
search_person, 10, 11, 15, 16
```
search\_person\_by\_parameters, *[10,](#page-9-0) [11](#page-10-0)*, *[15](#page-14-0)*, [16](#page-15-0) search\_subsidies, *[11](#page-10-0)*, [17](#page-16-0)